## **Solicitud de Productos Persona Jurídica**

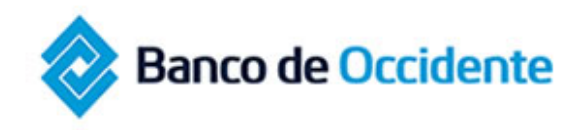

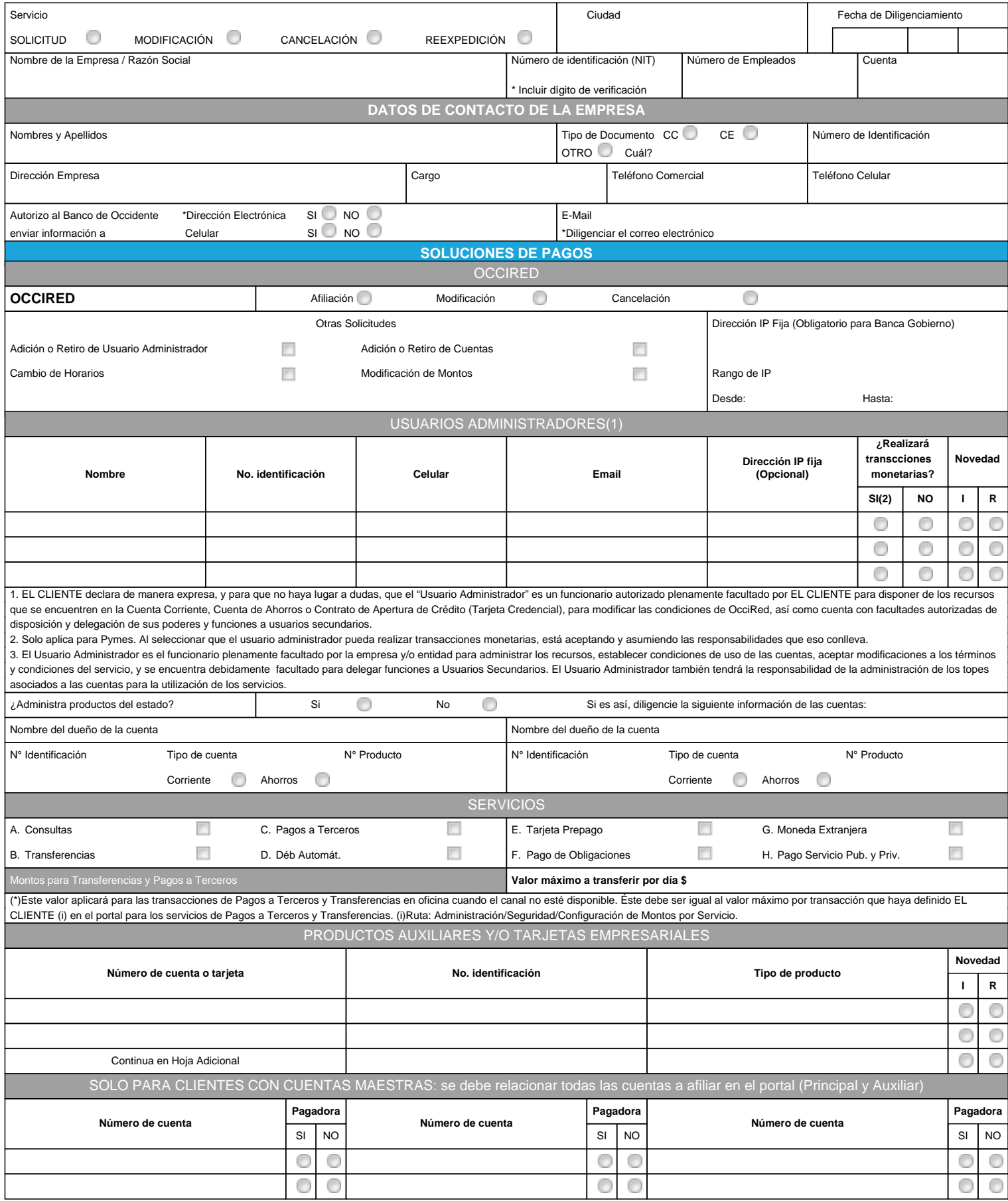

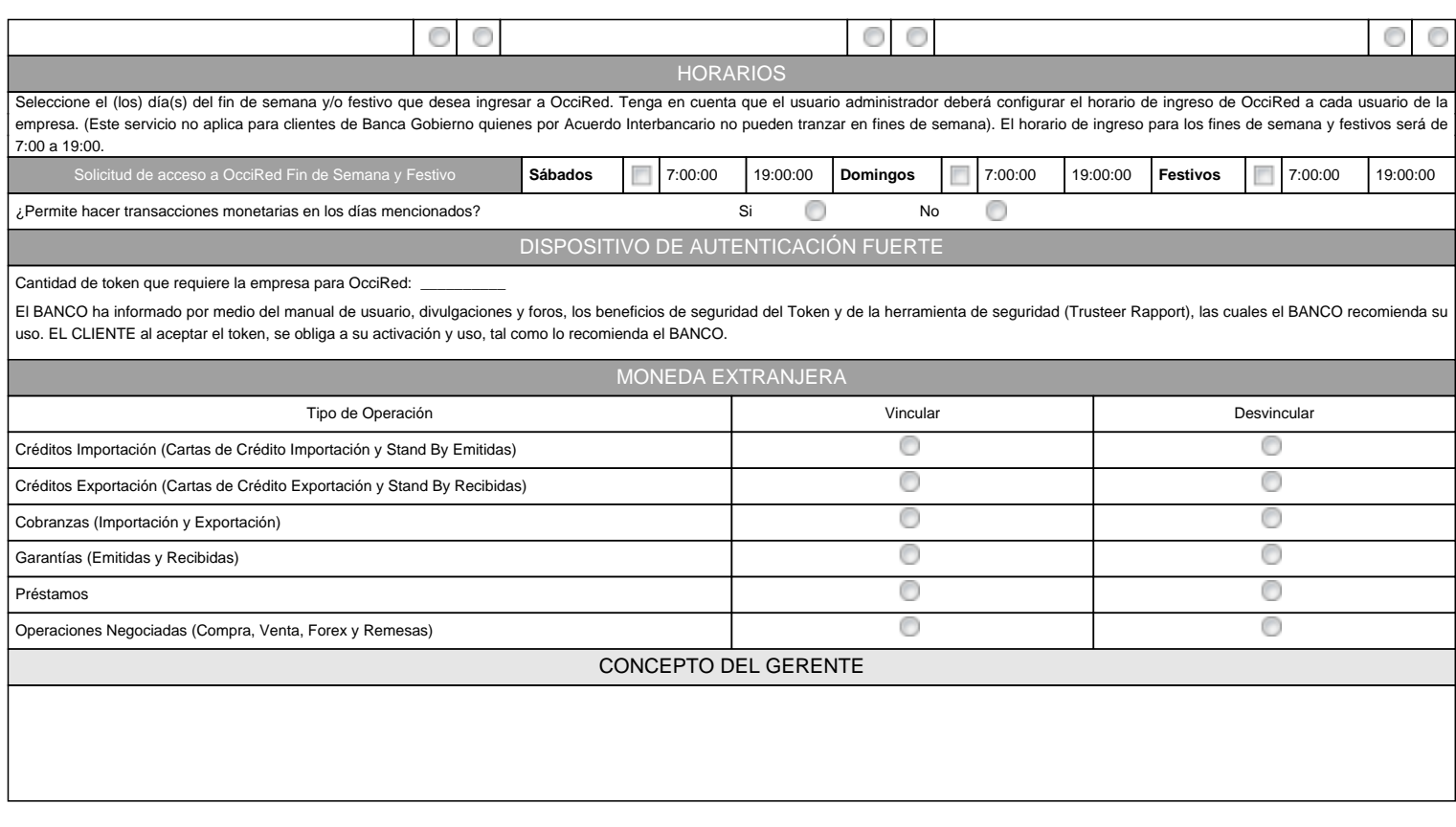

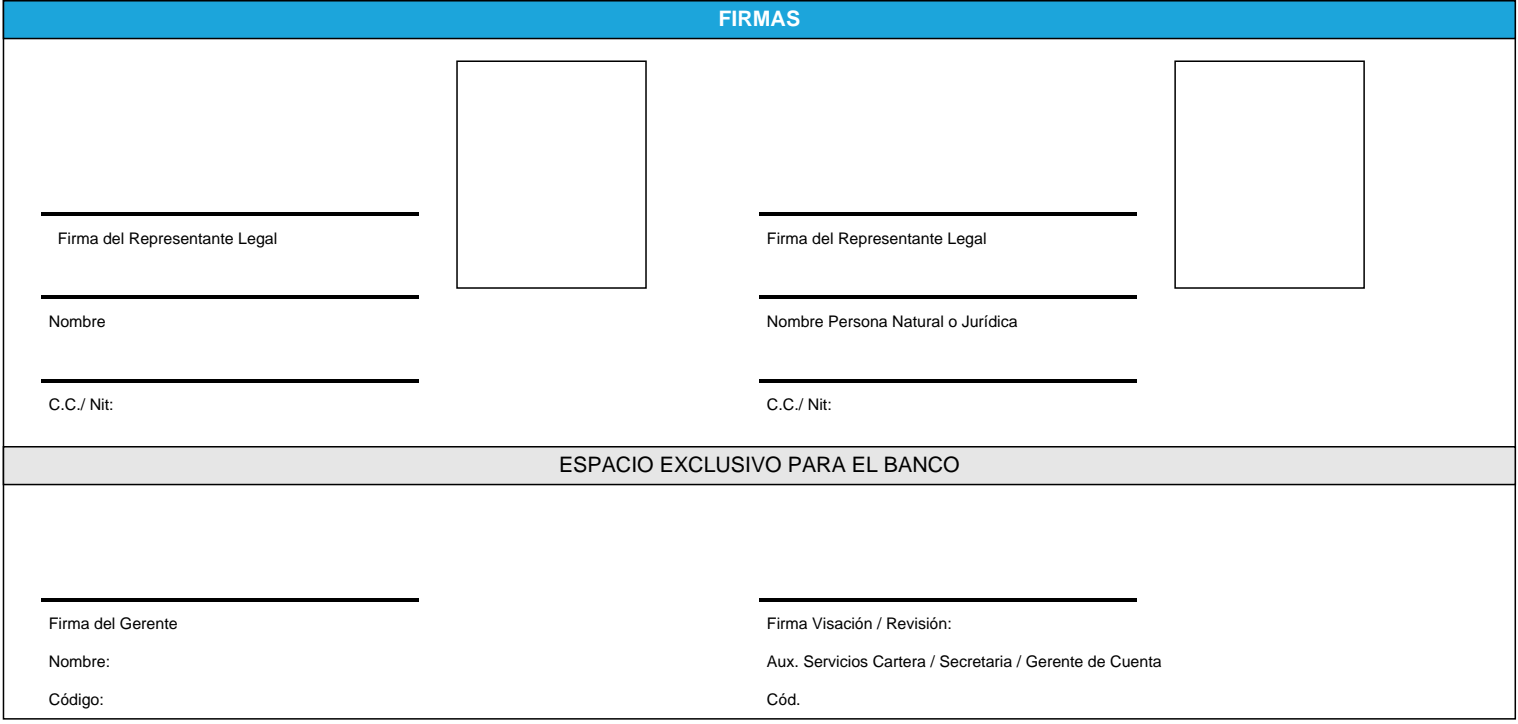